Министерство сельского хозяйства Российской Федерации

ДЕПАРТАМЕНТ НАУЧНО-ТЕХНОЛОГИЧЕСКОЙ ПОЛИТИКИ И ОБРАЗОВАНИЯ **Петуховский техникум механизации и электрификации сельского хозяйства –** филиал федерального государственного бюджетного образовательного учреждения высшего образования «Курганская государственная сельскохозяйственная академия имени Т.С. Мальцева»

# **РАБОЧАЯ ПРОГРАММА УЧЕБНОЙ ДИСЦИПЛИНЫ**

# **ПО. 01 Инженерная графика**

Специальность среднего профессионального образования

 *23.02.03 Техническое обслуживание и ремонт автомобильного транспорта* (код и наименование специальности)

*базовой* подготовки Форма обучения *очная* 

> Петухово 2020

Рабочая программа учебной дисциплины составлена в соответствии с федеральным государственным образовательным стандартом (далее – ФГОС) по специальности среднего профессионального образования (далее - СПО)

23.02.03 «Техническое обслуживание и ремонт автомобильного транспорта» *код и наименование специальности*

Организация-разработчик: Петуховский техникум механизации и электрификации сельского хозяйства – филиал федерального государственного бюджетного образовательного учреждения высшего образования «Курганская государственная сельскохозяйственная академия имени Т.С. Мальцева» (Петуховский филиал ФГБОУ ВО Курганская ГСХА)

Разработчик:

Сурикова Маргарита Васильевна, преподаватель Петуховского филиала ФГБОУ ВО Курганская ГСХА

## ОДОБРЕНА

на заседании предметно-цикловой комиссии общепрофессиональных дисциплин и дисциплин профессионального учебного цикла по специальностям «Механизация сельского хозяйства», «Техническое обслуживание и ремонт автомобильного транспорта» Протокол от 20 февраля 2020 № 06 Председатель:

## ИЗМЕНЕНИЯ РАССМОТРЕНЫ

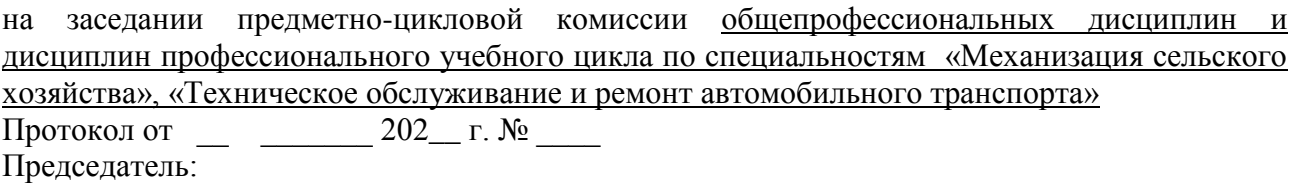

### ИЗМЕНЕНИЯ РАССМОТРЕНЫ

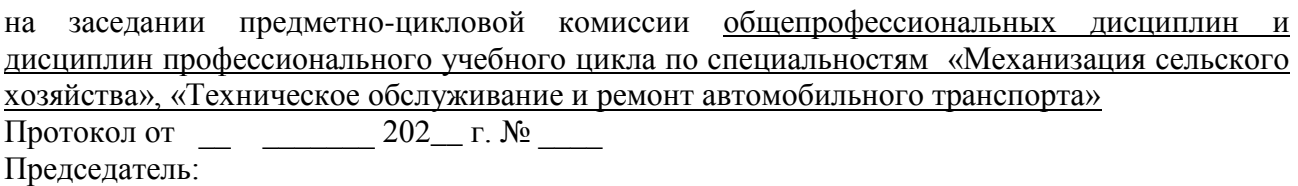

### ИЗМЕНЕНИЯ РАССМОТРЕНЫ

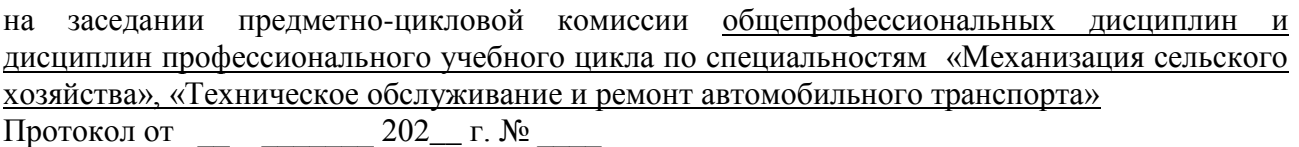

Председатель:

# **СОДЕРЖАНИЕ**

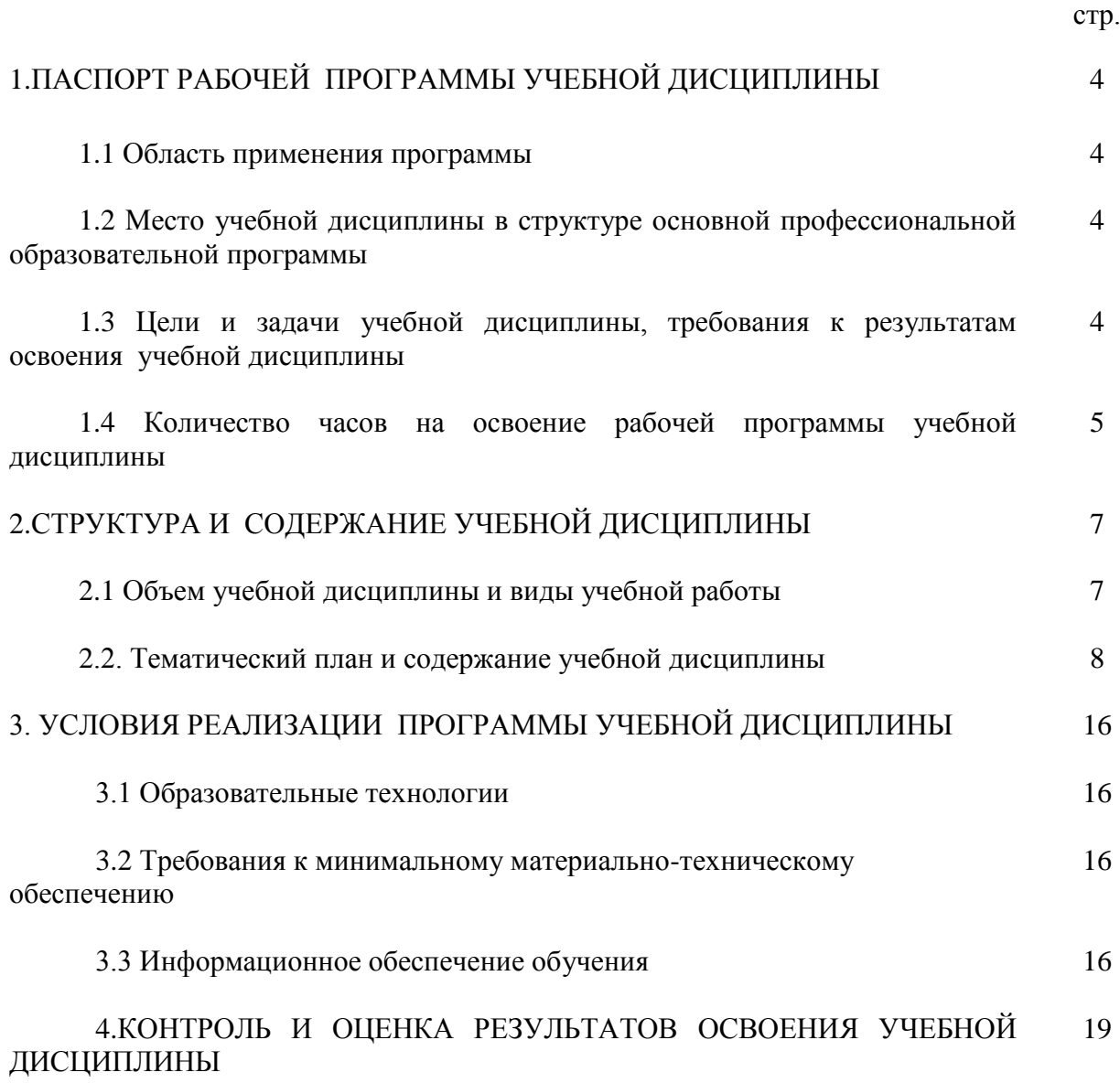

## **1. ПАСПОРТ РАБОЧЕЙ ПРОГРАММЫ УЧЕБНОЙ ДИСЦИПЛИНЫ Инженерная графика**

#### **1.1. Область применения рабочей программы**

 Рабочая программа учебной дисциплины является частью основной профессиональной образовательной программы – программы подготовки специалистов среднего звена в соответствии с ФГОС по специальности СПО, входящей в состав укрупненной группы специальностей 23.00.00 Техника и технологии наземного транспорта

23.02.03 Техническое обслуживание и ремонт автомобильного транспорта

Программа учебной дисциплины может быть использована в профессиональном обучении в рамках реализации программ профессиональной подготовки по профессиям рабочих и должностям служащих.

**1.2. Место учебной дисциплины в структуре основной профессиональной образовательной программы – программы подготовки специалистов среднего звена: у**чебная дисциплина относится к общепрофессиональным дисциплинам профессионального цикла основной профессиональной образовательной программы.

### **1.3. Цели и задачи учебной дисциплины – требования к результатам освоения учебной дисциплины:**

### **Цели:**

- получение необходимых теоретических знаний в области геометрического черчения;

- овладение основными умениями и навыками построения и чтения машиностроительных чертежей и схем.

### **Задачи:**

- знакомство с основными требованиями ЕСКД для оформления конструкторских документов;

- формирование навыков поиска нужной технической информации и справочного материала в разных источниках;

- получение умений и навыков в области геометрического и проекционного черчения;

- приобретение навыков чтения машиностроительных чертежей и схем.

В результате освоения дисциплины обучающийся должен **уметь:**

- оформлять проектно конструкторскую, технологическую и другую техническую документацию в соответствии с действующей нормативной базой;
- выполнять изображения, разрезы и сечения на чертежах;
- выполнять деталирование сборочного чертежа;
- решать графические задачи.

В результате освоения дисциплины обучающийся должен **знать:** 

- основные правила построения чертежей и схем;
- способы графического представления пространственных образов;
- возможности пакетов прикладных программ компьютерной графики в профессиональной деятельности;
- основные положения конструкторской, технологической и другой нормативной документации**;**
- основы строительной графики.

## **Формируемые компетенции**

### **Общие компетенции**

ОК 1. Понимать сущность и социальную значимость своей будущей профессии, проявлять к ней устойчивый интерес.

ОК 2. Организовывать собственную деятельность, выбирать типовые методы и способы выполнения профессиональных задач, оценивать их эффективность и качество.

ОК 3. Принимать решения в стандартных и нестандартных ситуациях и нести за них ответственность.

ОК 4. Осуществлять поиск и использование информации, необходимой для эффективного выполнения профессиональных задач, профессионального и личностного развития.

ОК 5. Использовать информационно-коммуникационные технологии в профессиональной деятельности.

ОК 6. Работать в коллективе и команде, эффективно общаться с коллегами, руководством, потребителями.

ОК 7. Брать на себя ответственность за работу членов команды (подчиненных), результат выполнения заданий.

ОК 8. Самостоятельно определять задачи профессионального и личностного развития, заниматься самообразованием, осознанно планировать повышение квалификации.

ОК 9. Ориентироваться в условиях частой смены технологий в профессиональной деятельности.

### **Профессиональные компетенции**

ПК 1.2. Осуществлять технический контроль при хранении, эксплуатации, техническом обслуживании и ремонте автотранспорта.

ПК 1.3. Разрабатывать технологические процессы ремонта узлов и деталей.

ПК 2.3. Организовывать безопасное ведение работ при техническом обслуживании и ремонте автотранспорта.

### **1.4. Количество часов на освоение рабочей программы учебной дисциплины:**

максимальной учебной нагрузки обучающегося 161 час , в том числе: обязательной аудиторной учебной нагрузки обучающегося 108 часов; самостоятельной работы обучающегося 43 часа; консультаций - 10 часов

# **2. СТРУКТУРА И СОДЕРЖАНИЕ УЧЕБНОЙ ДИСЦИПЛИНЫ**

# **2.1. Объем учебной дисциплины и виды учебной работы**

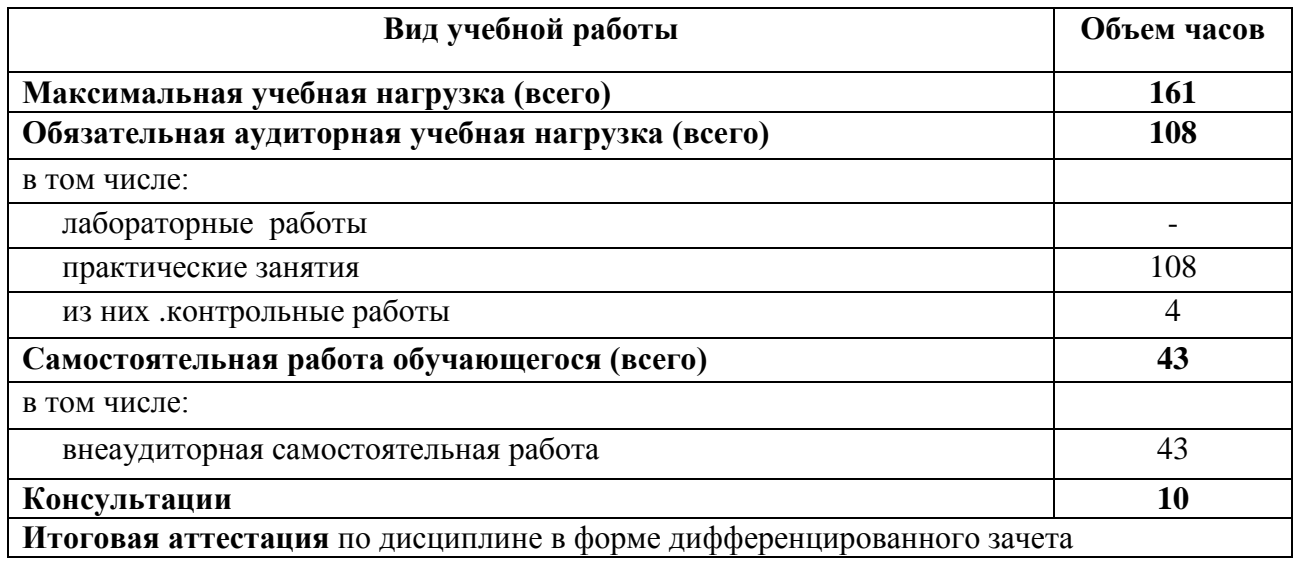

# **2.2. Тематический план и содержание учебной дисциплины Инженерная графика**

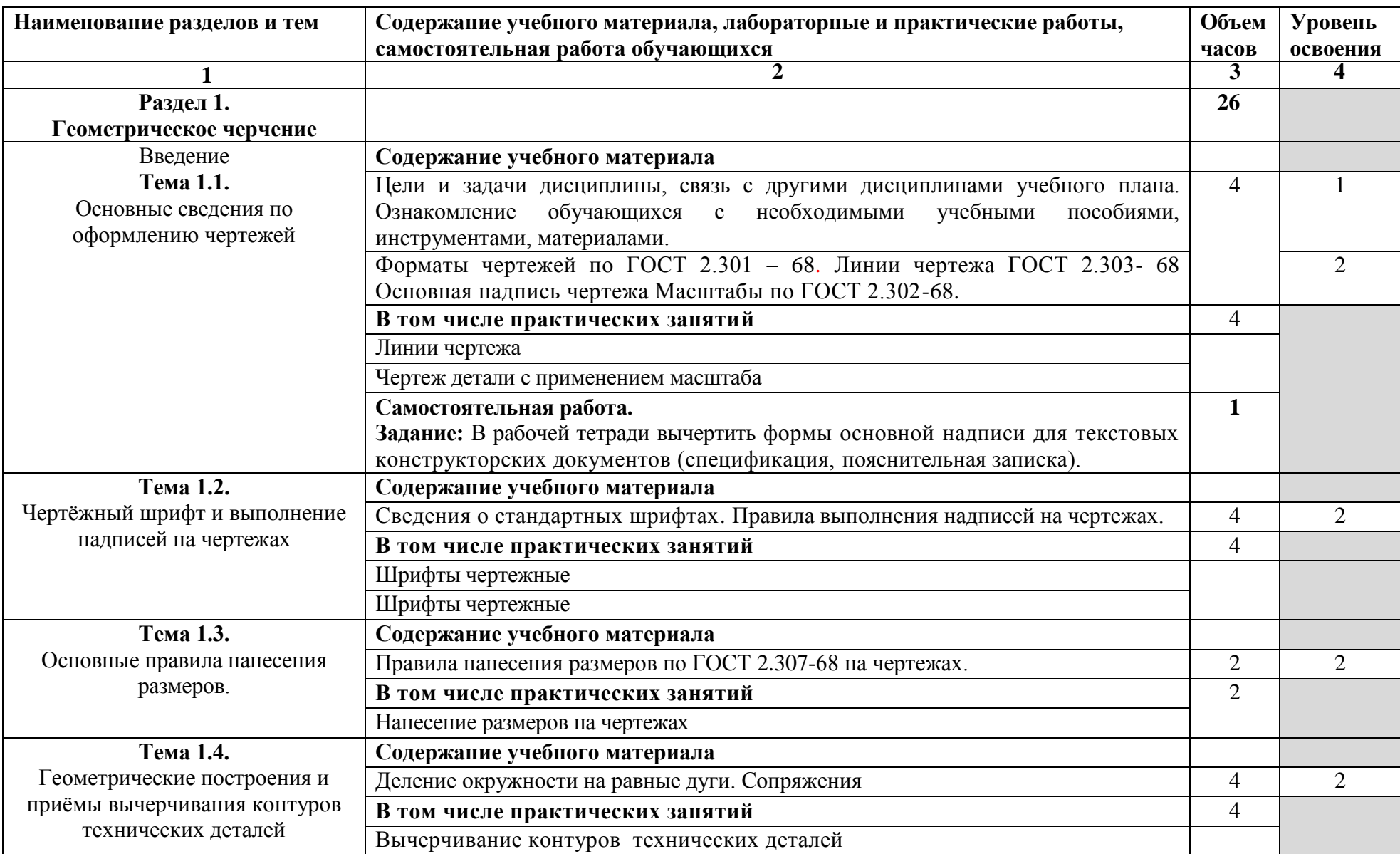

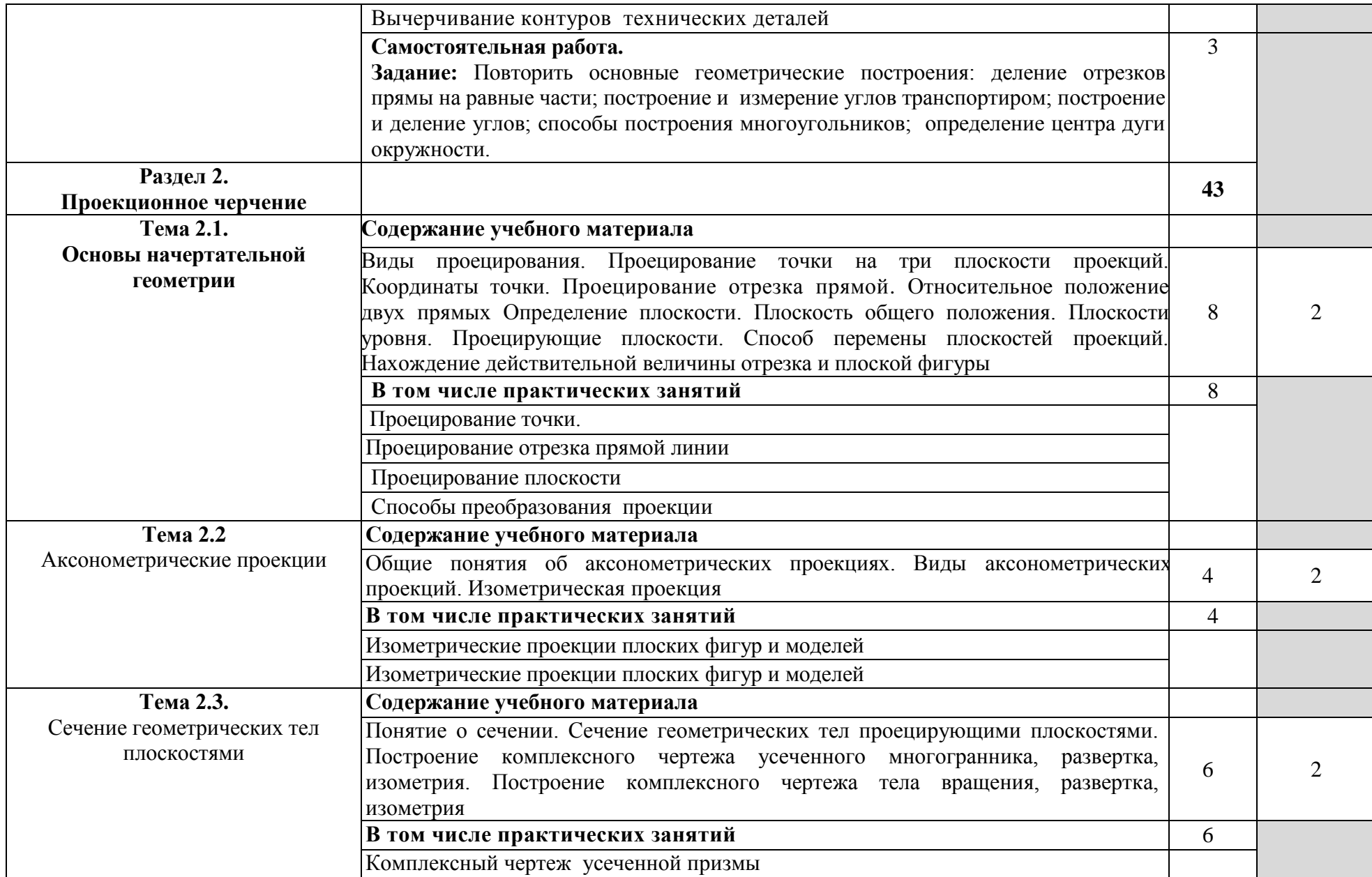

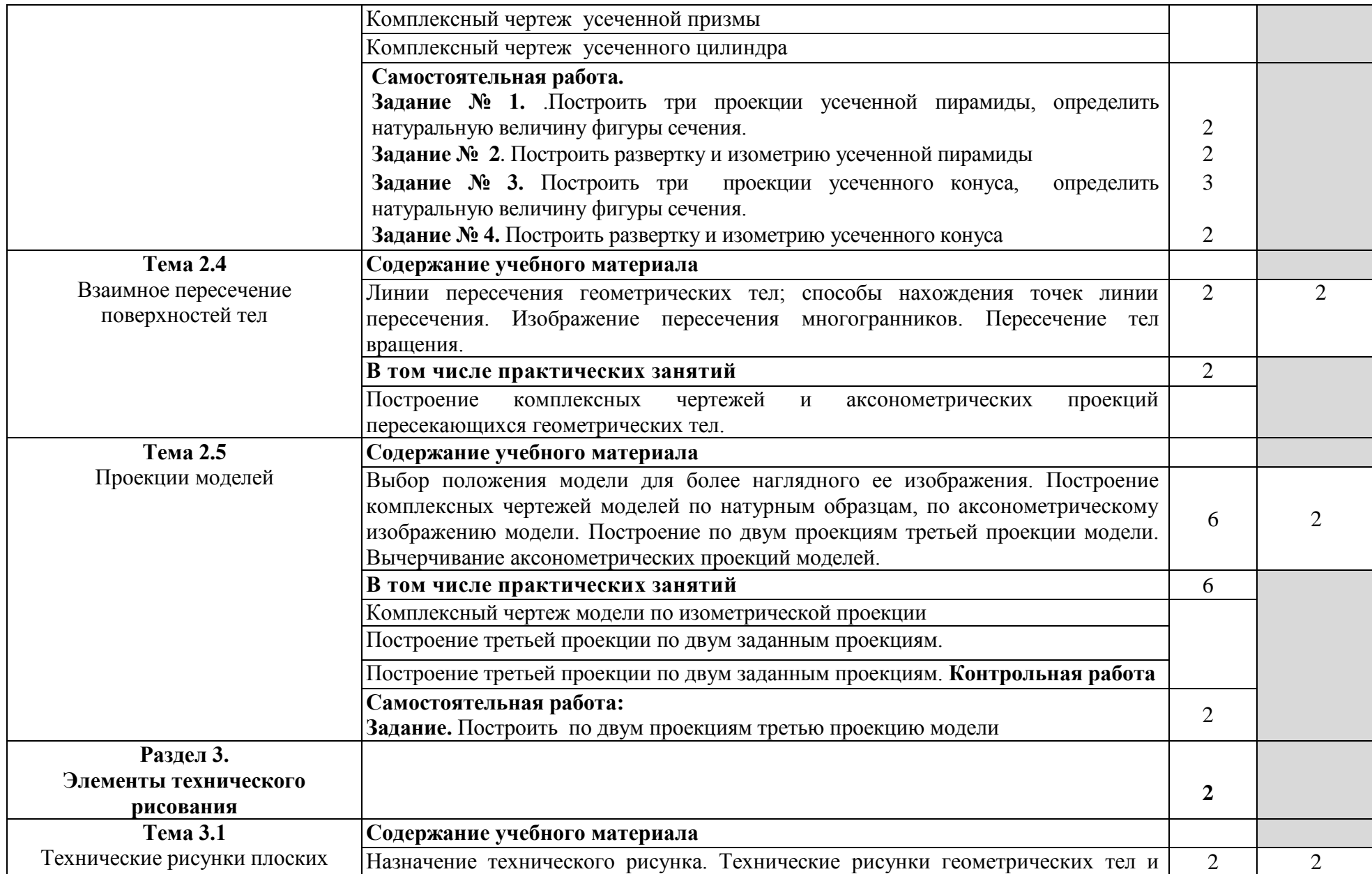

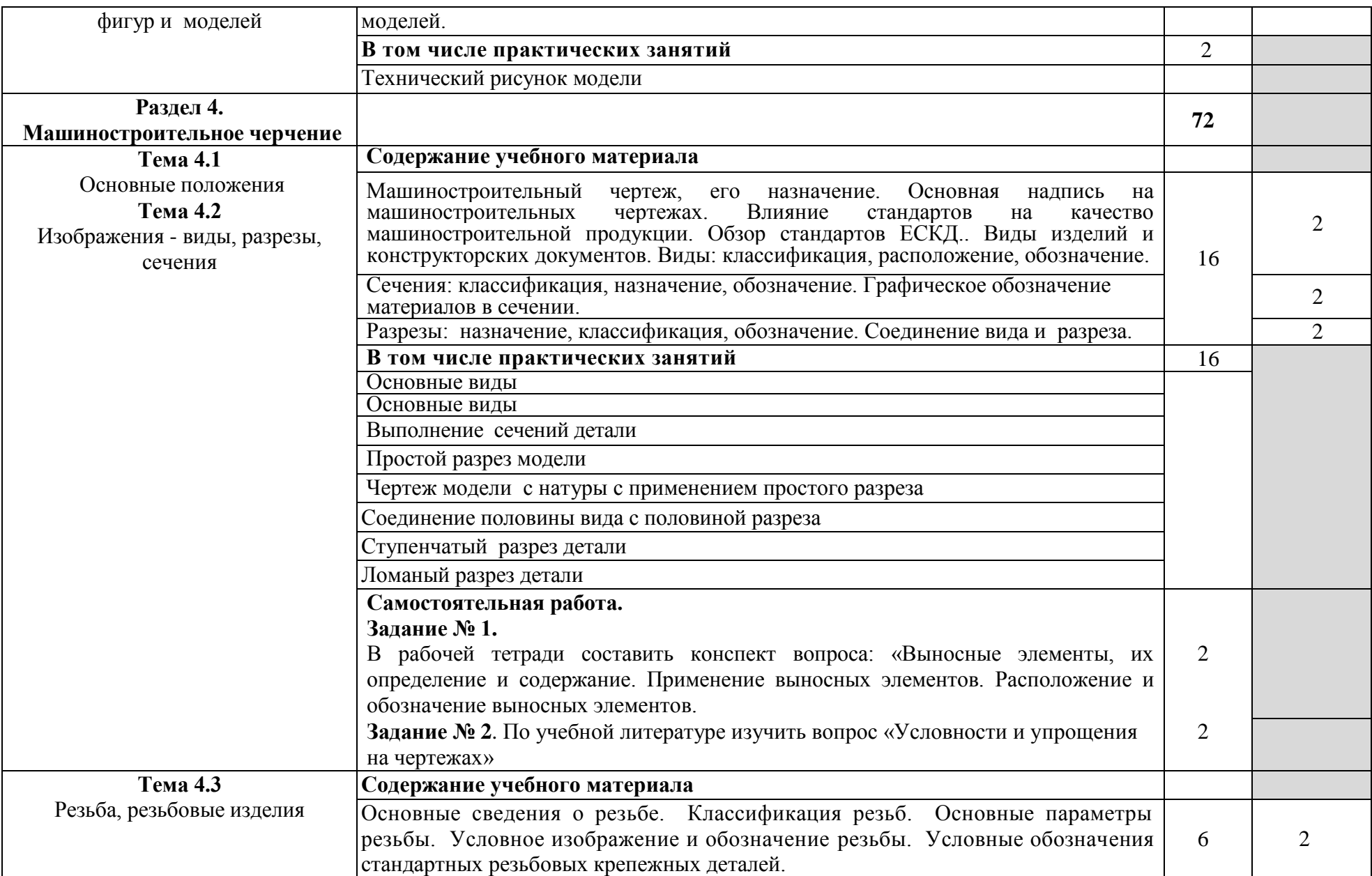

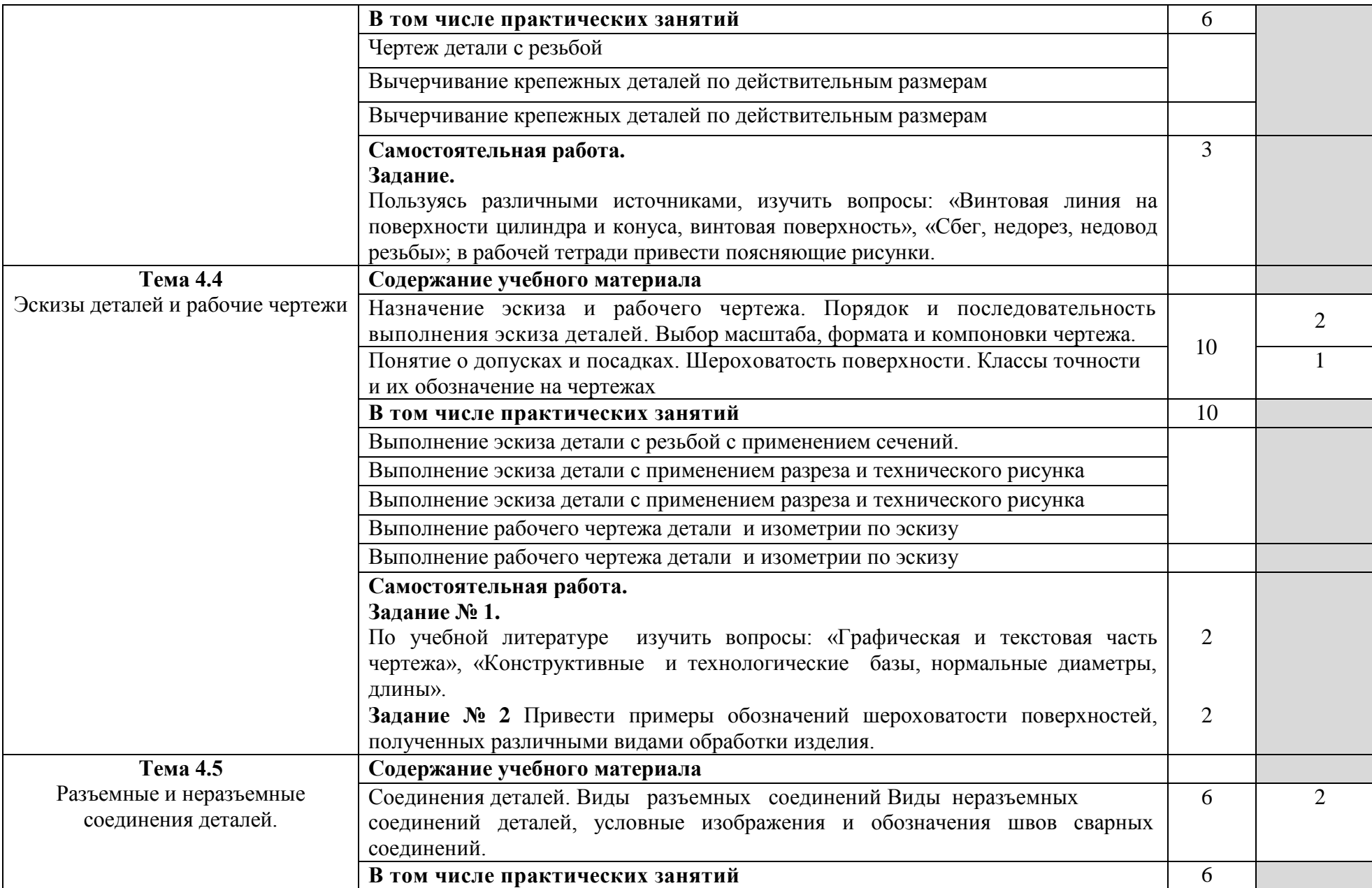

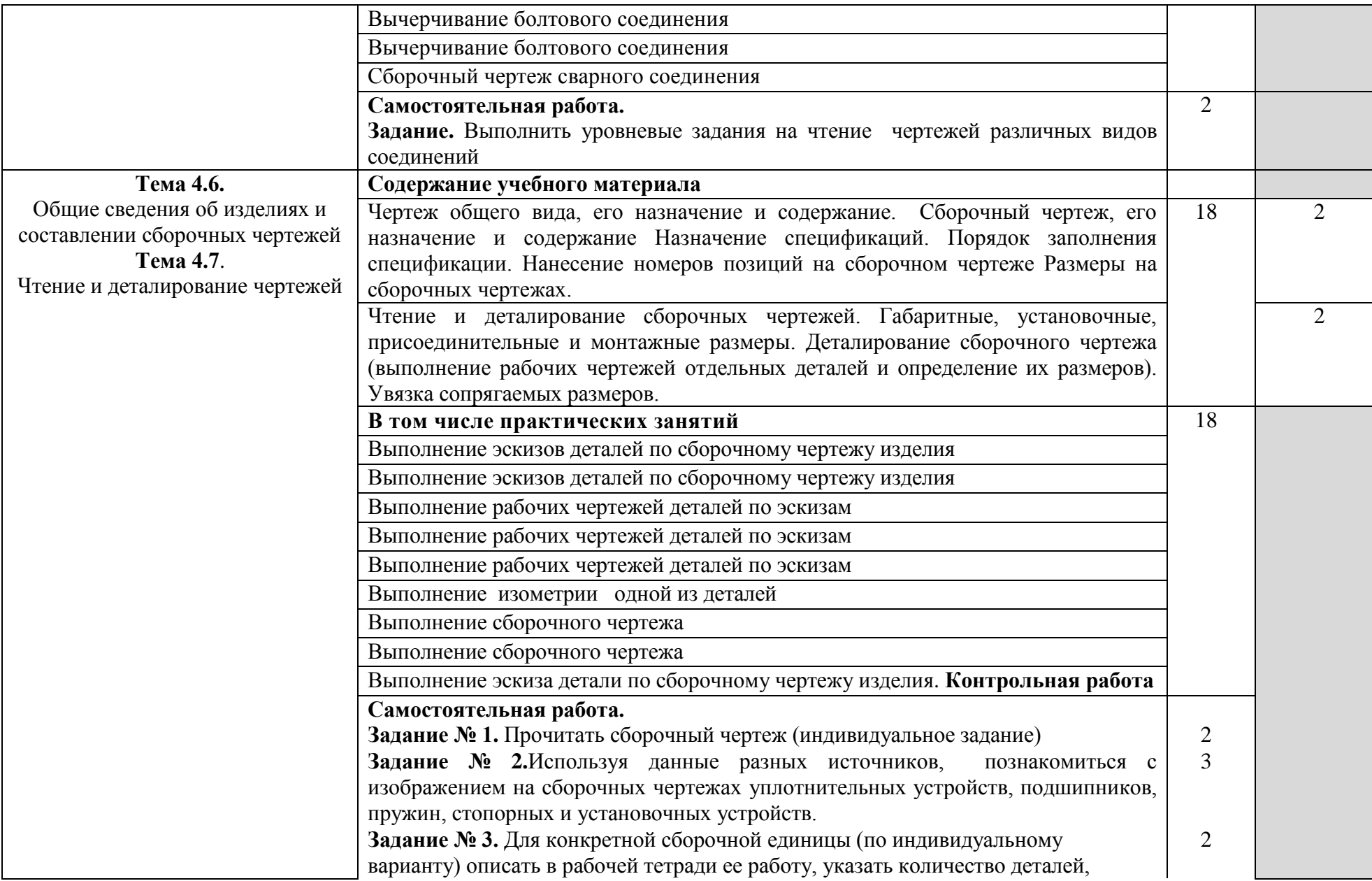

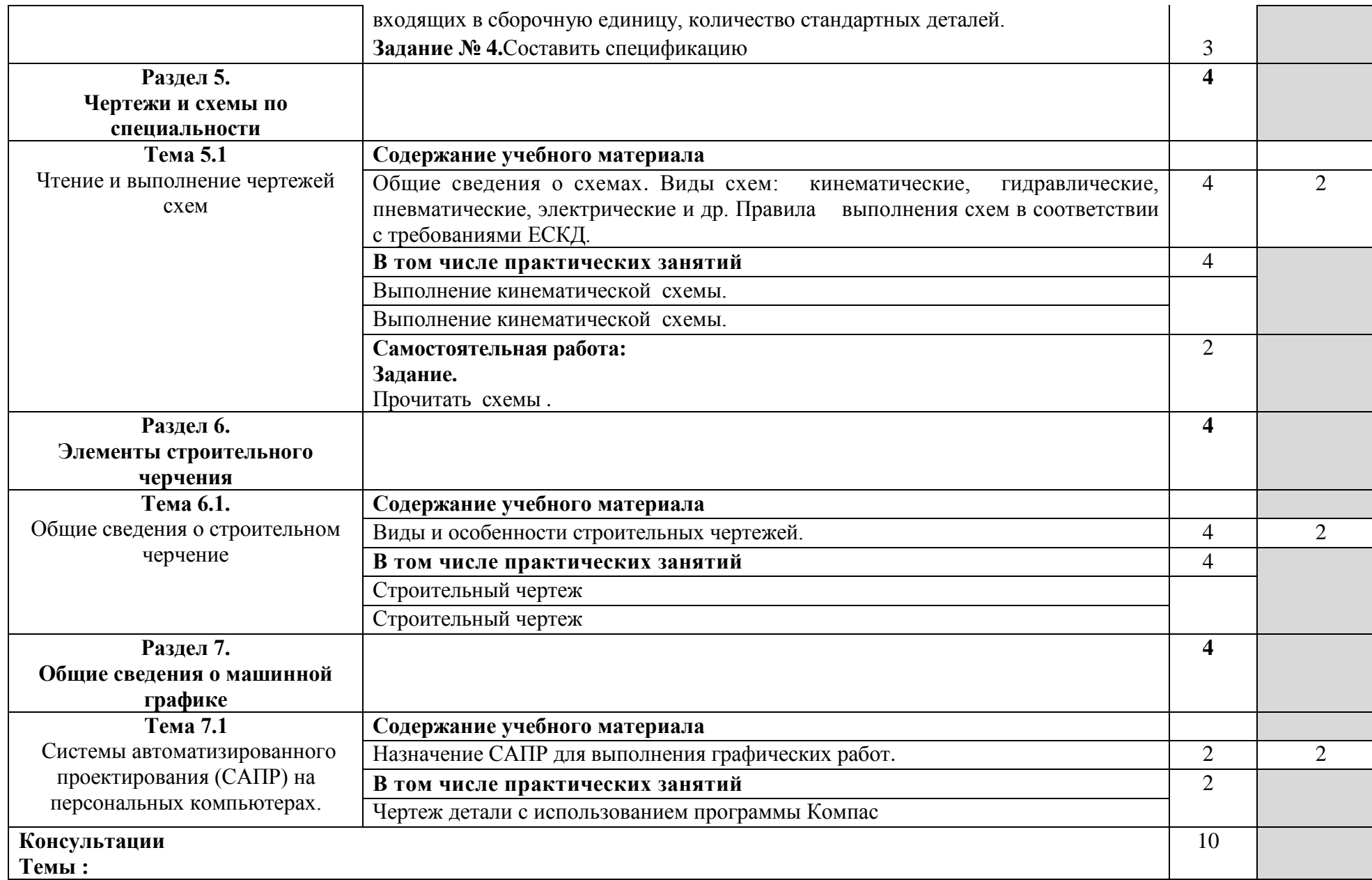

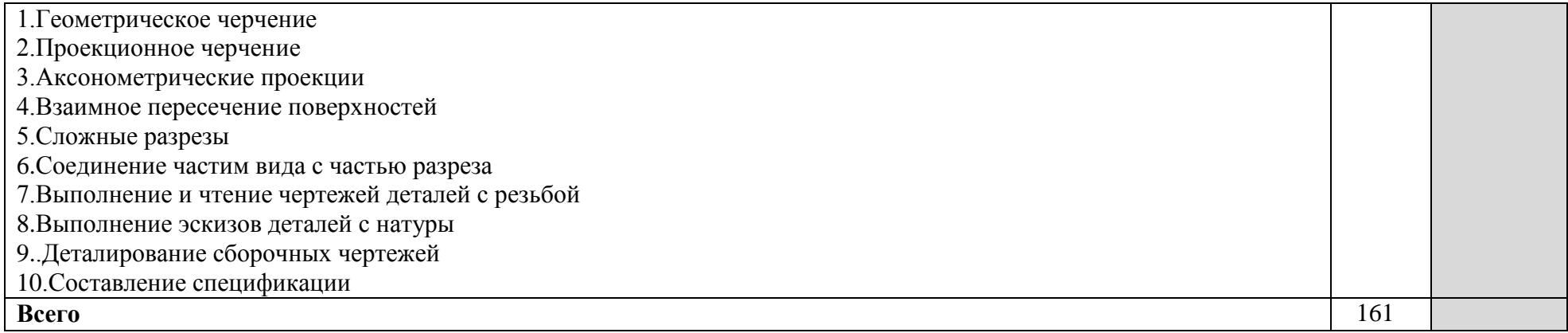

## **3. УСЛОВИЯ РЕАЛИЗАЦИИ УЧЕБНОЙ ДИСЦИПЛИНЫ**

### **3.1 Образовательные технологии**

3.1.1 При реализации различных видов учебных занятий по дисциплине «Инженерная графика» используются следующие образовательные технологии:

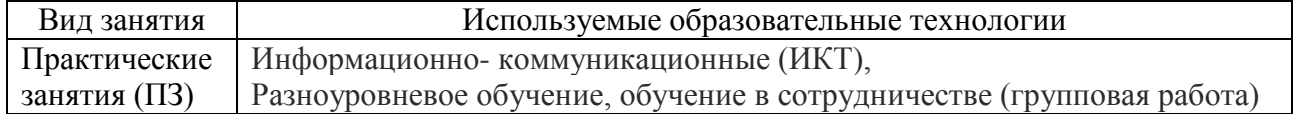

3.1.2 При преподавании дисциплины «Инженерная графика» используются следующие активные формы проведения занятий по видам аудиторных занятий:

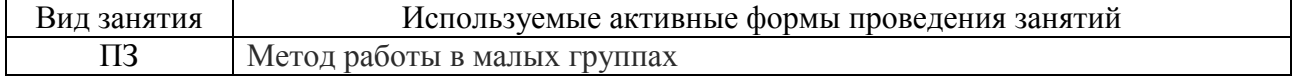

### **3.2. Требования к минимальному материально-техническому обеспечению**

Реализация учебной дисциплины требует наличия учебного кабинета «Инженерная графика».

Оборудование учебного кабинета:

по количеству обучающихся

- посадочные места по количеству обучающихся;
- комплект инструкционно методических материалов;
- на кабинет:
- рабочее место преподавателя;
- комплект учебно-наглядных пособий «Инженерная графика»;
- объемные модели геометрических тел;
- образцы деталей, узлов, сборочных единиц, приспособлений;
- комплект чертёжных приборов;
- мультимедийные учебные материалы;
- тестовый материал для контроля знаний

### Технические средства обучения:

- компьютер с лицензионным программным обеспечением (переносной);
- мультимедиапроектор (переносной).

## **3.3. Информационное обеспечение обучения**

**Перечень рекомендуемых учебных изданий, Интернет-ресурсов, дополнительной литературы**

### **Литература**

### **Для обучающихся**

### **Основные источники:**

-

1. Инженерная графика : учебник / Г.В. Буланже, В.А. Гончарова, И.А. Гущин, Т.С. Молокова. — М. : ИНФРА-М, 2019. — 381 с. - Режим доступа: [http://znanium.com/catalog/](http://znanium.com/catalog/product/1006040) [product/1006040](http://znanium.com/catalog/product/1006040)

2. Муравьев, С.Н., Пуйческу, Ф.И., Чванова, Н.А. Инженерная графика : учебник для студ.учреждений среднего проф. образования / С.Н. Муравьев, Ф.И. Пуйческу, Н.А. Чванова, – М.: Академия, 2014. –320с.

3. Техническая графика: Учебник / Василенко Е. А., Чекмарев А. А. - М.: НИЦ ИНФРА-М, 2015. - 271 с.: - Режим доступа: [http://znanium.com/ catalog/product/363575](http://znanium.com/%20catalog/product/363575)

#### **Дополнительные источники:**

1. Макарова М.Н. Техническая графика. Теория и практика [Электронный ресурс]: учебное пособие/ Макарова М.Н.— Электрон. текстовые данные.— М.: Академический Проект, Культура, 2015.— 496 c.— Режим доступа:<http://www.iprbookshop.ru/36875>

2. Справочник по машиностроительному черчению : справочник / А.А. Чекмарев, В.К. Осипов. — 11-е изд., стереотип. — М. : ИНФРА-М, 2018. — 494 с. — (Справочники «ИНФРА-М»). - Режим доступа: http://znanium. com/catalog/ product 992043

3. Черчение : учебник / И.С. Вышнепольский, В.И. Вышнепольский. — 3-е изд., испр. — М. : ИНФРА-М, 2019. — 400 с. - Режим доступа: [http://znanium.](http://znanium/) com/ catalog/product/983556

### **Для преподавателей**

#### **Основные источники**

1. Инженерная графика : учебник / Г.В. Буланже, В.А. Гончарова, И.А. Гущин, Т.С. Молокова. — М. : ИНФРА-М, 2019. — 381 с. - Режим доступа: [http://znanium.com/catalog/](http://znanium.com/catalog/product/1006040) [product/1006040](http://znanium.com/catalog/product/1006040)

2. Муравьев, С.Н., Пуйческу, Ф.И., Чванова, Н.А. Инженерная графика : учебник для студ.учреждений среднего проф. образования / С.Н. Муравьев, Ф.И. Пуйческу, Н.А. Чванова, – М.: Академия, 2014. –320с.

3. Техническая графика: Учебник / Василенко Е. А., Чекмарев А. А. - М.: НИЦ ИНФРА-М, 2015. - 271 с.: - Режим доступа: [http://znanium.com/ catalog/product/363575](http://znanium.com/%20catalog/product/363575)

### **Дополнительные источники**

1. Герасимов А.Г. Виды, разрезы, изометрия [Электронный ресурс]: методические указания и задания для выполнения расчетно-графической работы по дисциплине «Инженерная графика»/ Герасимов А.Г.— Электрон. текстовые данные.— Саратов: Вузовское образование, 2016.— 48 c.— Режим доступа:<http://www.iprbookshop.ru/46806>

2. Герасимов А.Г. Деталирование сборочных единиц [Электронный ресурс]: методические указания и задания для выполнения расчетно-графической работы по дисциплине «Инженерная графика»/ Герасимов А.Г.— Электрон. текстовые данные.— Саратов: Вузовское образование, 2016.— 50 c.— Режим доступа:<http://www.iprbookshop.ru/46808>

3. Макарова М.Н. Техническая графика. Теория и практика [Электронный ресурс]: учебное пособие/ Макарова М.Н.— Электрон. текстовые данные.— М.: Академический Проект, Культура, 2015.— 496 c.— Режим доступа:<http://www.iprbookshop.ru/36875>

4. Справочник по машиностроительному черчению : справочник / А.А. Чекмарев, В.К. Осипов. — 11-е изд., стереотип. — М. : ИНФРА-М, 2018. — 494 с. — (Справочники «ИНФРА-М»). - Режим доступа: http://znanium. com/catalog/ product 992043

5. Черчение : учебник / И.С. Вышнепольский, В.И. Вышнепольский. — 3-е изд., испр. — М. : ИНФРА-М, 2019. — 400 с. - Режим доступа: [http://znanium.](http://znanium/) com/ catalog/product/983556

#### **Интернет – ресурсы (для обучающихся и преподавателей)**

1. 2d -3d.ru Чертежи, 3d модели, проекты, справочные и учебные материалы [Электронный ресурс]/ 2D-3D.RU,. - Режим доступа : [http://www.2d-3d.ru/ index.php](http://www.2d-3d.ru/index.php)

2. Бизнес и учеба. Справочник конструктора. Советы разработчику. Развертки фигур. Геометрические построения и формулы. Аксонометрия. Аксонометрические проекции [Электронный ресурс] / Вячеслав Стеренко. - Режим доступа: [http:// www.2x2business.ru/](http://www.2x2business.ru/)

3. В масштабе. ру. Инженерный портал. Каталог чертежей [Электронный ресурс]/ 2008- 2013 : - Режим доступа : <http://www.vmasshtabe.ru/>

4. Пермский национальный исследовательский политехнический университет. Начертательная геометрия. Инженерная графика [Электронный ресурс] / - Режим доступа : <http://pstu.ru/>

5. Сиблек. Банк лекций. Инженерная и компьютерная графика. Правила оформления чертежей. Изображения изделий. Чертежи. Схемы электрические [Электронный ресурс]/ Режим доступа : <http://www.siblec.ru/>

6. Чертежи. Детали. Сборочные чертежи. Электрические схемы. [Электронный ресурс] . - Режим доступа : <http://www.4ertim.com/> Информационно - образовательный проект. Архив файлов.

1. Начертательная геометрия и графика. Электрические схемы [Электронный ресурс] / Copyright , 2005-2008: - Режим доступа : [http://www.ieportal.net/modules/ mydownloads/](http://www.ieportal.net/modules/%20mydownloads/%20viewcat.php?cid=1)  [viewcat.php?cid=1](http://www.ieportal.net/modules/%20mydownloads/%20viewcat.php?cid=1)

2. Омский государственный технический университет. Кафедра начертательной геометрии, инженерной и компьютерной графики. Методические указания и учебные пособия . Электронный учебно – методический комплекс [Электронный ресурс] . - Режим доступа : / http://ngikg. omgtu.ru/?act=metod<br>3. Пермский

национальный исследовательский политехнический университет. Начертательная геометрия. Инженерная графика [Электронный ресурс] / 1998-2013. - Режим доступа :<http://pstu.ru/>

4. Сиблек. Банк лекций. Инженерная и компьютерная графика. Правила оформления чертежей. Изображения изделий. Чертежи. Схемы электрические [Электронный ресурс]/ Режим доступа : <http://www.siblec.ru/>

5. Чертежи. Детали. Сборочные чертежи. Электрические схемы. [Электронный ресурс] . - Режим доступа :<http://www.4ertim.com/> Информационно - образовательный проект. Архив файлов.

# **4.КОНТРОЛЬ И ОЦЕНКА РЕЗУЛЬТАТОВ ОСВОЕНИЯ УЧЕБНОЙ ДИСЦИПЛИНЫ**

 Контроль и оценка результатов освоения учебной дисциплины осуществляется преподавателем в процессе проведения практических занятий, контрольных работ а также выполнения обучающимися самостоятельной работы.

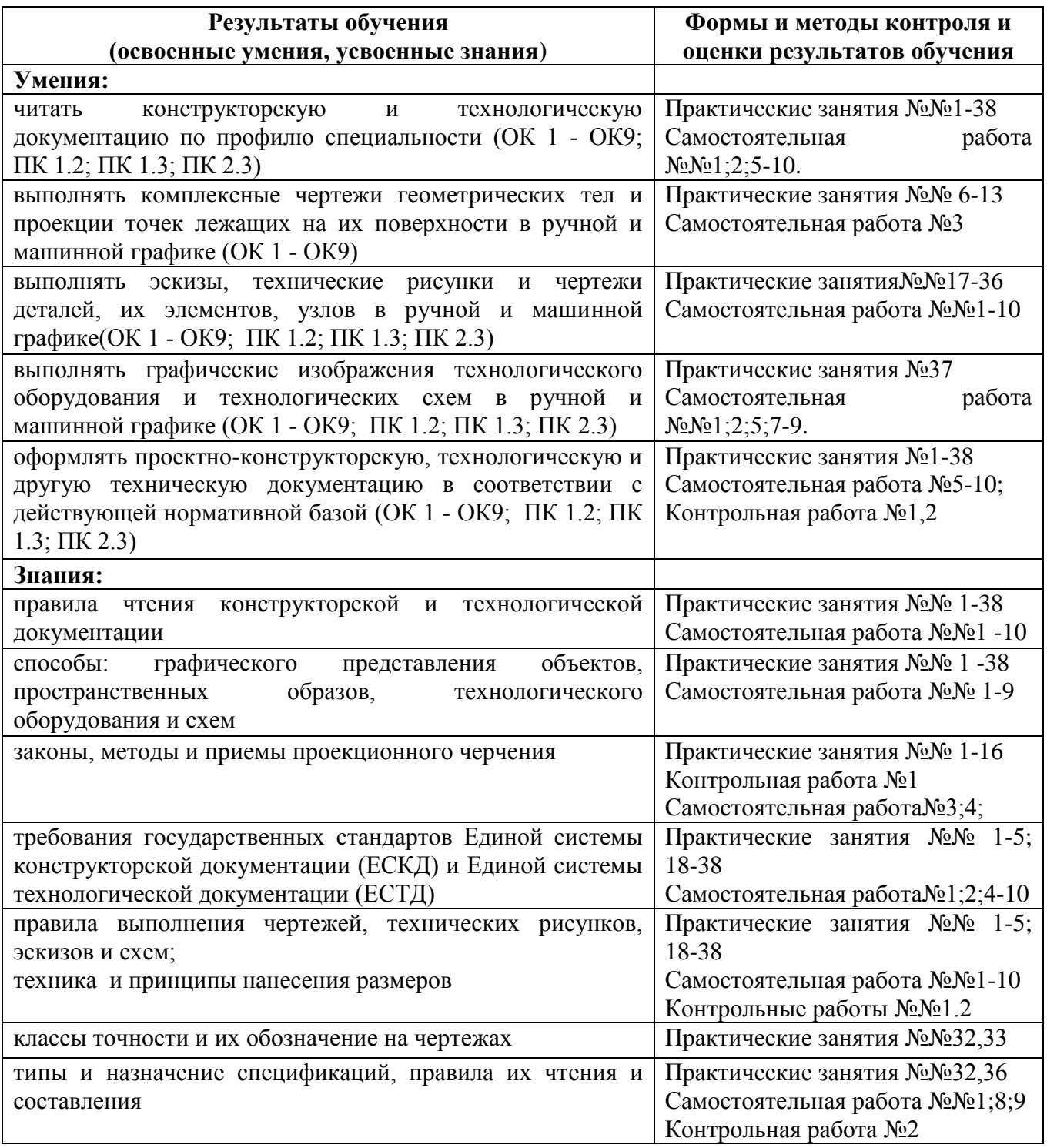

**Формы оценки результативности обучения:** традиционная система отметок в баллах за каждую выполненную работу, на основе которых выставляется итоговая отметка.

## **Методы оценки результатов обучения:**

– мониторинг роста творческой самостоятельности и навыков получения нового знания каждым обучающимся;

– формирование результата итоговой аттестации по дисциплине на основе суммы

результатов текущего контроля, самостоятельной работы, контрольных работ.

Формы и методы контроля и оценки результатов обучения позволяют проверять у обучающихся сформированность общих и профессиональных компетенций и обеспечивающих их умений.

Комплект заданий для проведения текущего контроля успеваемости и итоговой аттестации по учебной дисциплине «Инженерная графика» приводится в контрольно-измерительных материалах (КИМ), входящих в фонд оценочных средств по специальности.

Компетенции ОК 1-9 и ПК1.2.; ПК1.3., ПК2.3. считаются сформированными в части освоения дисциплины «Инженерная графика», если обучающийся получил положительную оценку по дисциплине.